Załącznik do Zarządzenia Nr 120.18.2013 Burmistrza Miasta i Gminy Gryfino z dnia 26 marca 2013 r.

## **WYKAZ RZECZOWYCH SKŁADNIKÓW MAJĄTKU (ŚRODKÓW TRWAŁYCH)**

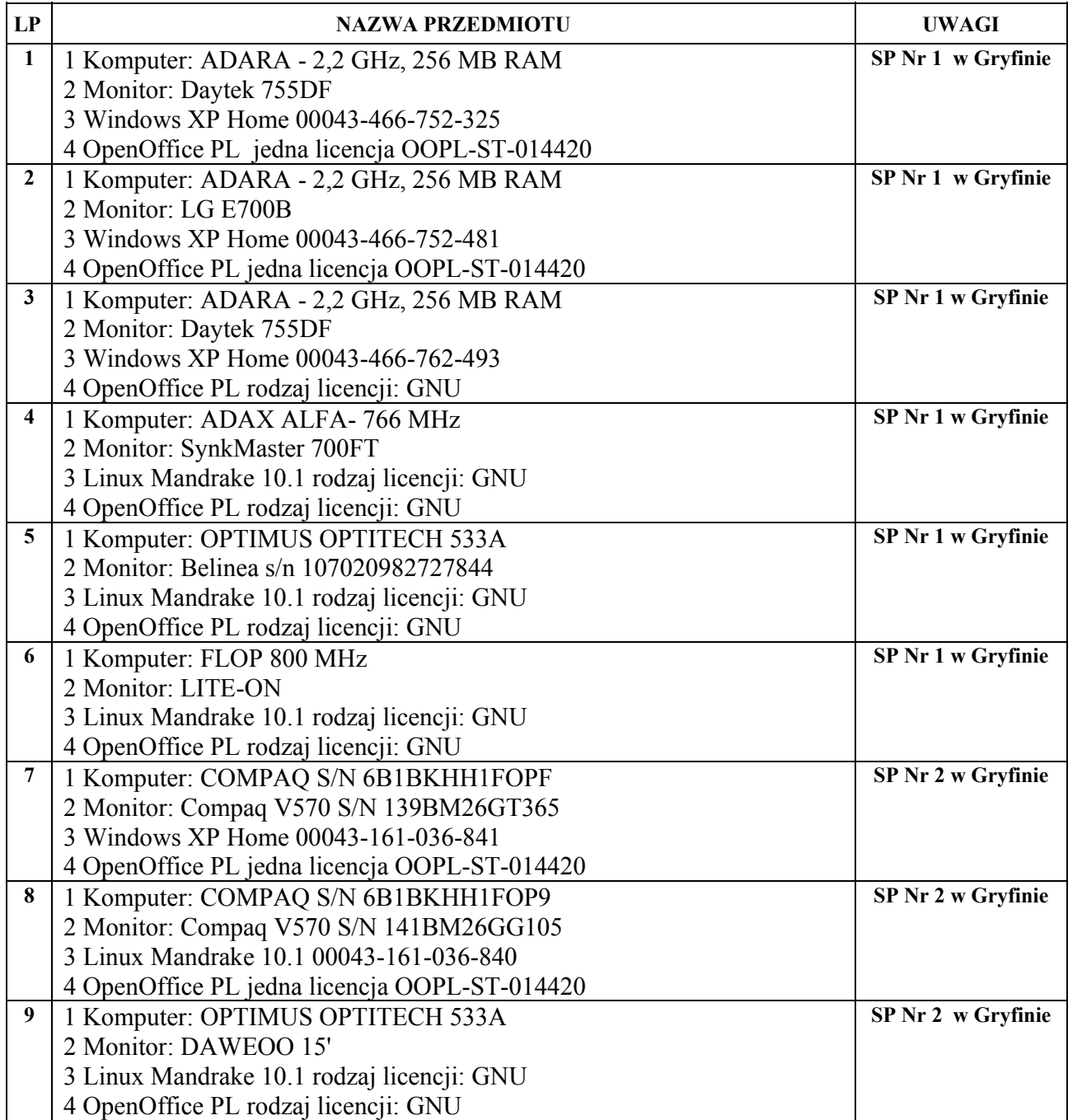

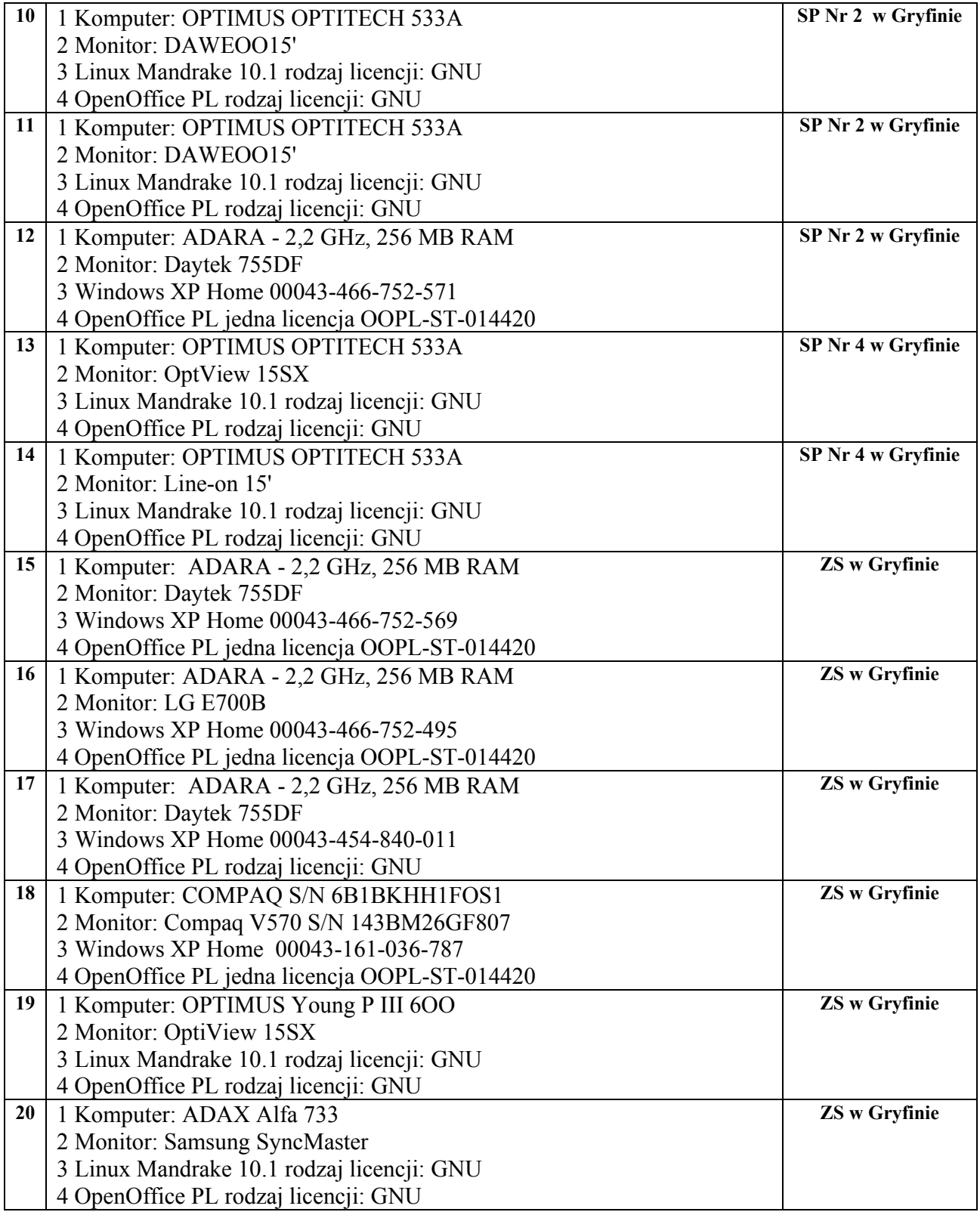

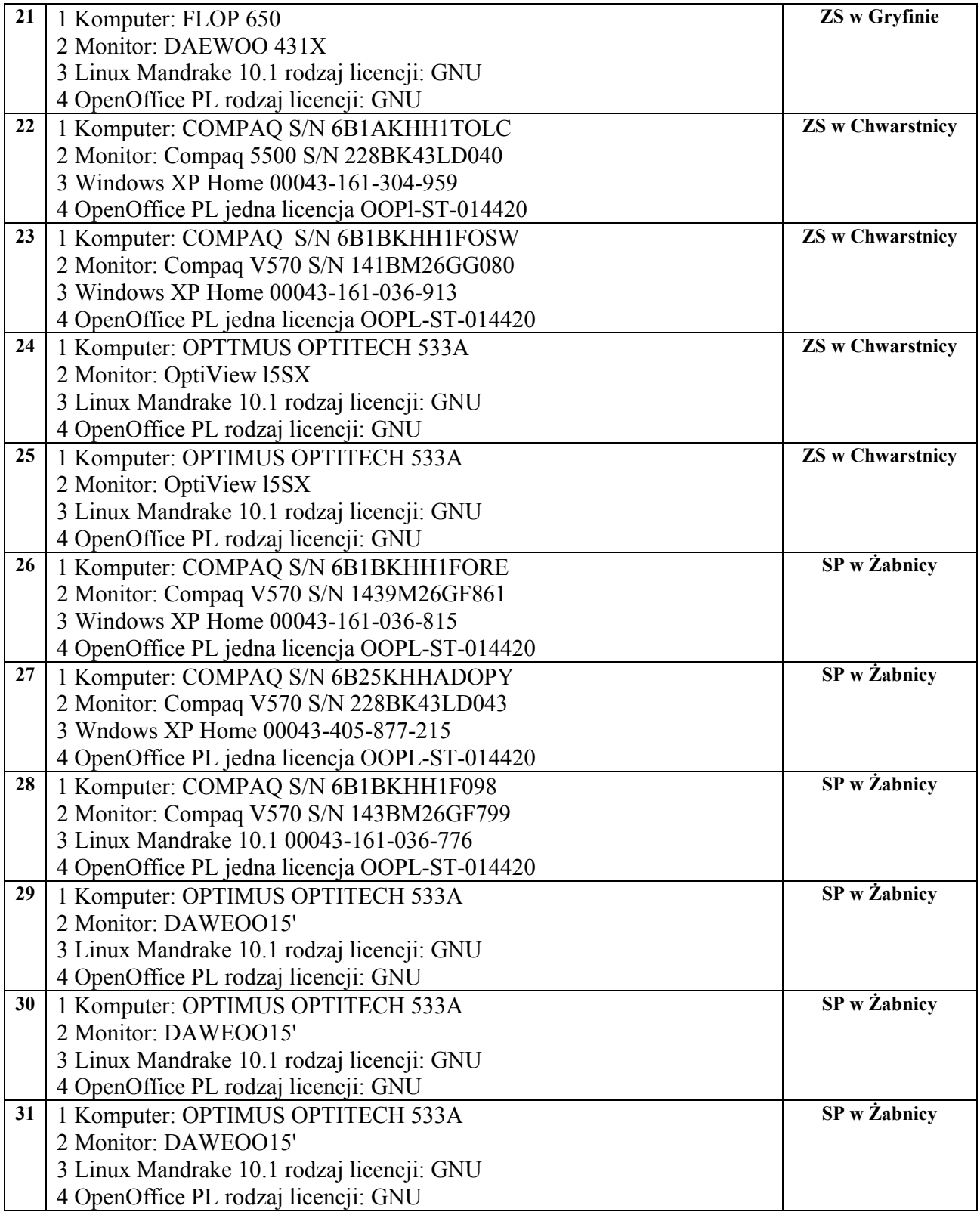

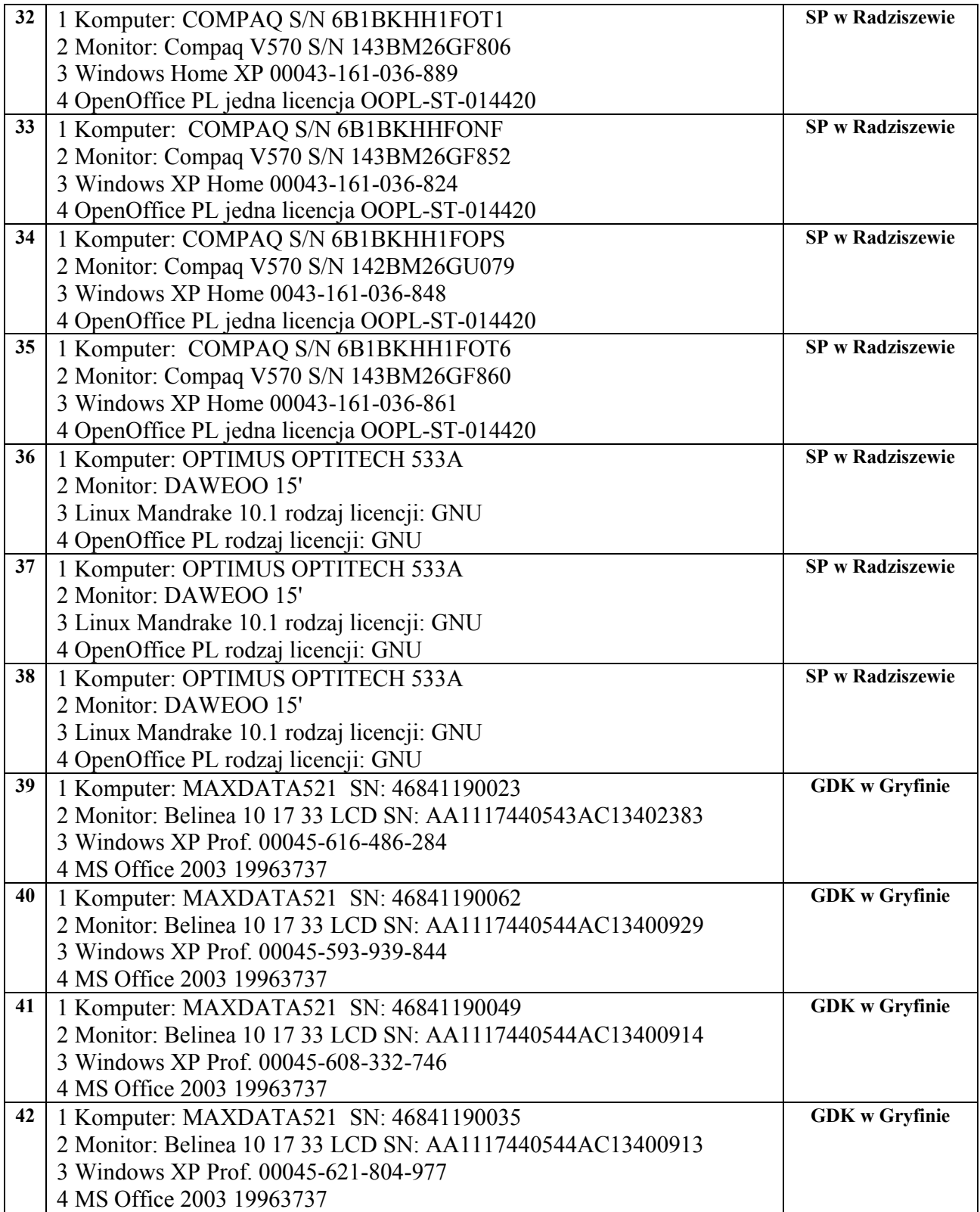

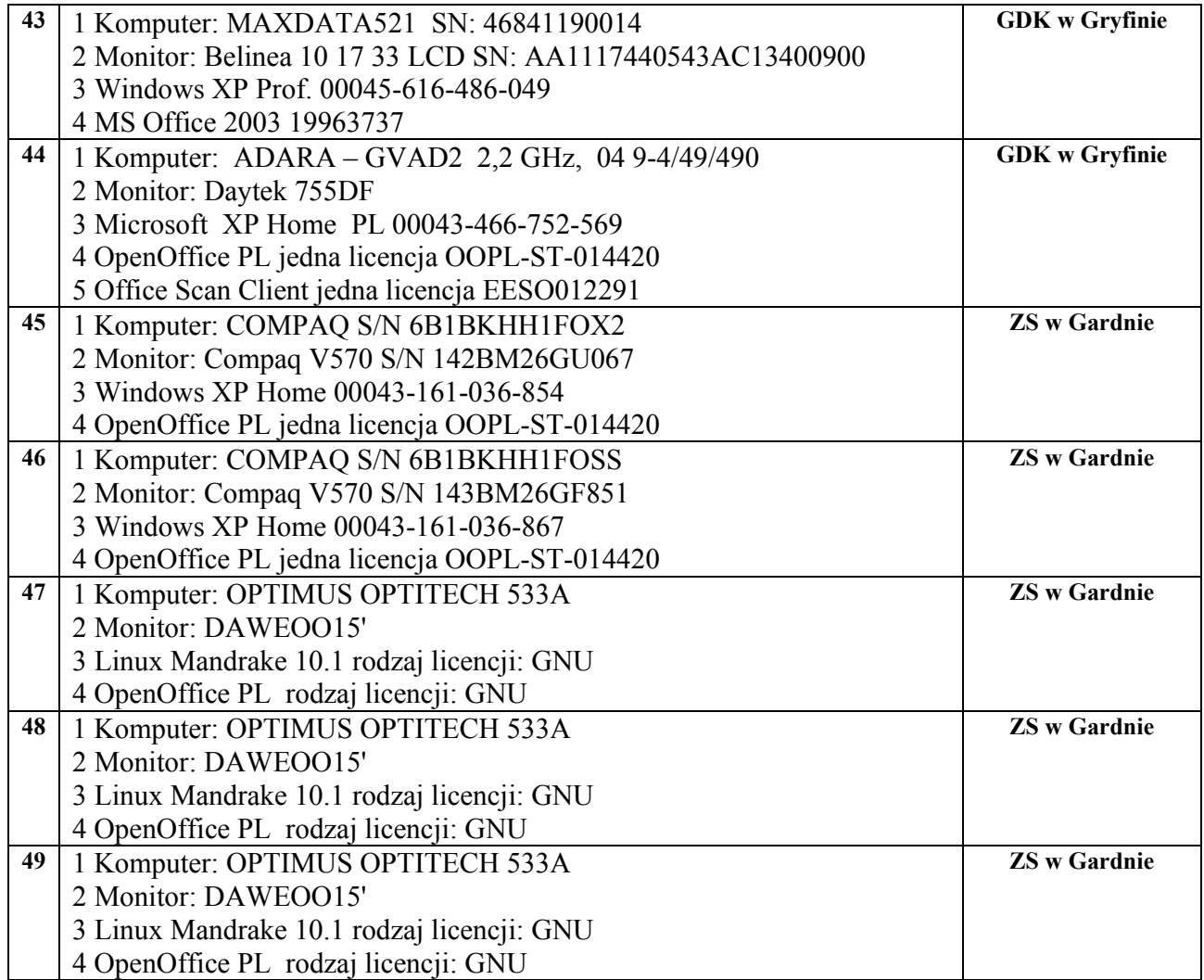

W skład każdego zestawu wchodzą także: klawiatura, myszka, dwa kable zasilające.

Wykaz zakończono na poz. 49.